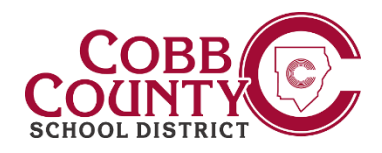

## Food Service and Transportation Employee Holdback Statements

These statements are available to hourly employees working in Food Service Assistant, Bus Driver and Bus Monitor positions. This new tool will help these employees view holdback amounts taken in each Biweekly check as well as view their Running Total Balance in each of the two Holdback groups: Winter and Summer

## **To view your Holdback Statement:**

- 1. Log into the **CCSD Portal**
- 2. Mouse over **Employee Self Service**
- 3. Click **Employee Holdback Balance**

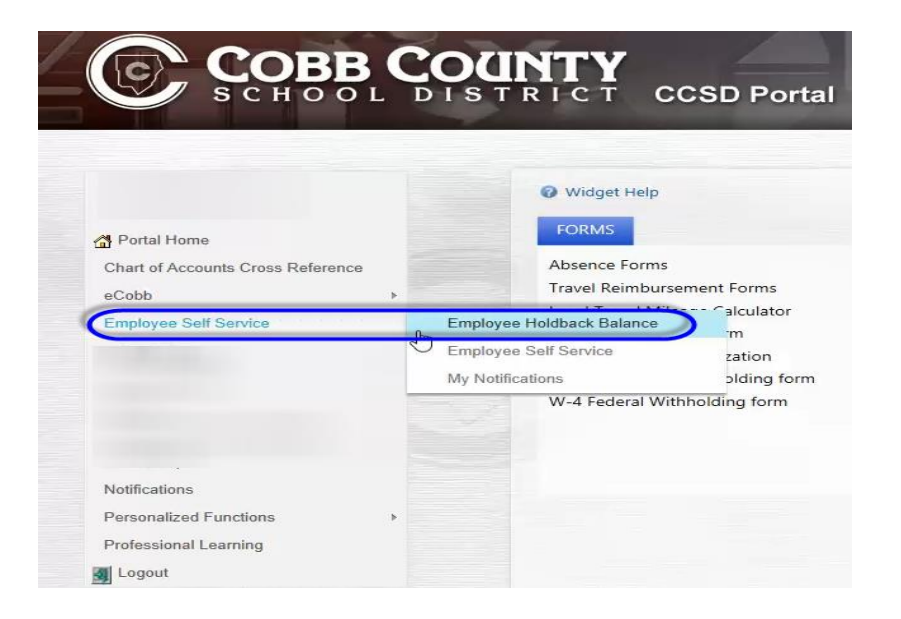

4. Click the Holdback Group dropdown to select either **Summer or Winter** 

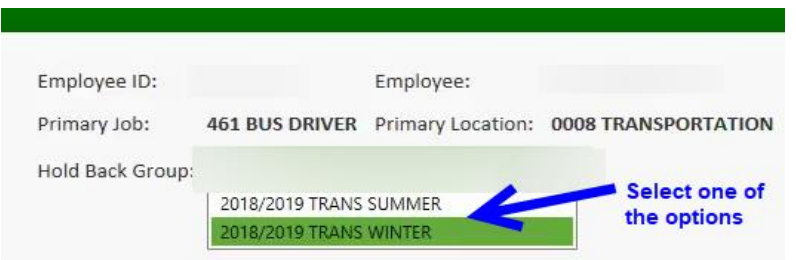

## The information will display **Check Date**, **Holdback Description**, **Amount** and **Running Total\***

|                       |                | Employee ID:<br>Employee:<br>461 BUS DRIVER Primary Location: 0008 TRANSPORTATION<br>Primary Job:<br>Hold Back Group: 2018/2019 TRANS WINTER | ×. |        |                      |
|-----------------------|----------------|----------------------------------------------------------------------------------------------------|----|--------|----------------------|
| $\blacktriangleright$ |                |                                                                                                    |    |        |                      |
| <b>Check Date</b>     | Hold Back Code | Hold Back Desc                                                                                                    |    | Amount | <b>Running Total</b> |
| 08/10/18              | 2504           | TRANS WINTER HOLD BACK                                                                                                    |    | 18.86  | 18.86                |
| 08/24/18              | 2504           | TRANS WINTER HOLD BACK                                                                                                    |    | 45.88  | 64.74                |
| 09/07/18              | 2504           | TRANS WINTER HOLD BACK                                                                                                    |    | 45.40  | 110.14               |
| 09/21/18              | 2504           | TRANS WINTER HOLD BACK                                                                                                    |    | 41.87  | 152.01               |
| 10/05/18              | 2504           | TRANS WINTER HOLD BACK                                                                                                    |    | 33.85  | 185.86               |
| 10/19/18              | 2504           | TRANS WINTER HOLD BACK                                                                                                    |    | 37.26  | 223.12               |
| 11/02/18              | 2504           | TRANS WINTER HOLD BACK                                                                                                    |    | 40.18  | 263.30               |
| 11/16/18              | 2504           | TRANS WINTER HOLD BACK                                                                                                    |    | 41.91  | 305.21               |
| 11/30/18              | 2504           | TRANS WINTER HOLD BACK                                                                                                    |    | 32.69  | 337.90               |
| 12/14/18              | 2504           | r,<br>TRANS WINTER HOLD BACK                                                                                                    |    | 40.85  | 378.75               |
| 12/28/18              | 2504           | TRANS WINTER HOLD BACK                                                                                                    |    | 46.06  | 424.81               |
| 01/11/19              | 804            | TRANS WINTER HOLDBACK PAY                                                                                                    |    | 424.81 | 0.00                 |

*Example of a Bus Driver's Winter Holdback Amounts and the Winter Holdback payout in January*

## 5. Click **PDF or Excel** icon to view/print the information in the chosen format

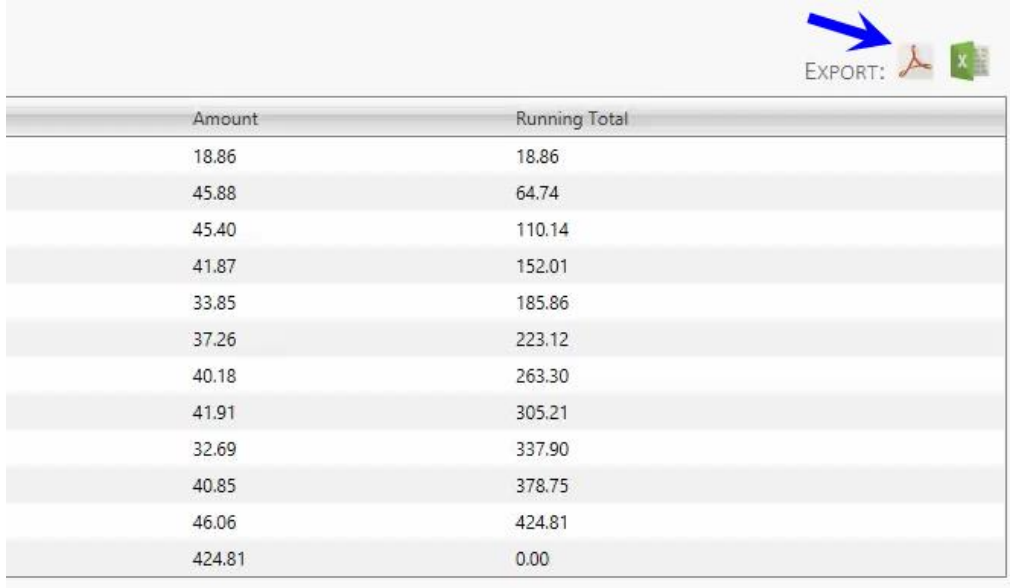

**\***Running Total may be slightly different if employee had a void or replacement check